# Propósito de la Reunión

La Verificación de Subsistencia del Estado Parcelario se hace por acto de mensura y su documento esencial será el certificado del acto, autorizado por profesional habilitado para realizar mensuras, el que deberá **ser**<br>restitucións el característico estadístico incorrectado a los serves etimos registrado en el organismo catastral e incorporado a los respectivos legajos y folios parcelarios (art 3. Decreto 3382).

La registración de dicha operación trae aparejada la tramitación de un Expediente de Verificación de Subsistencia de Estado Parcelario en la Dirección de Provincial de Catastro. Este documento, imprescindible para la incorporación y actualización de información catastral requiere que sea cuidadosamente presentado. Por tal motivo, se pretende con la exposición, detallar y describir los requerimientos necesarios en tal tramitación.

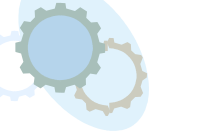

DIRECCIÓN PROVINCIAL DE CATASTRO E INFORMACIÓN TERRITORIALSubsecretaría de Finanzas Públicas

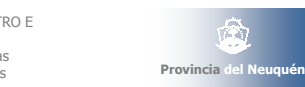

Ministerio de Hacienda y Finanzas

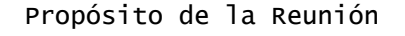

La presentación que se brindará pretende alcanzar el grado de capacitación necesario para minimizar la posibilidad de efectuar ajustes durante el trámite, tomando como experiencia las pruebas efectuadas y los ajustes realizados con respecto a los requisitos para la documentación referida al aspecto económico.

DIRECCIÓN PROVINCIAL DE CATASTRO E INFORMACIÓN TERRITORIAL Subsecretaría de Finanzas PúblicasMinisterio de Hacienda y Finanzas

Verificación de

Subsistencia de

Estado Parcelario

La exposición será teórico práctica. En la misma se podrán también consultar otras dudas referidas a la Verificación de Subsistencia de Estado Parcelario.

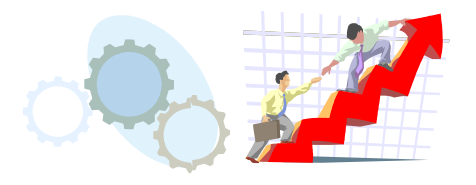

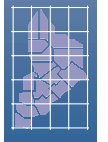

DIRECCIÓN PROVINCIAL DE CATASTRO E INFORMACIÓN TERRITORIAL Subsecretaría de Finanzas PúblicasMinisterio de Hacienda y Finanzas

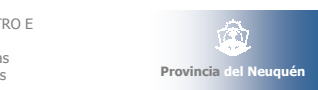

Provincia del Neuquén

# Avances Logrados a partir de Reuniones Previas

Hemos actualizado la página web incorporando información sobre la existencia de mejoras de una parcela

■ Tenemos ya en funcionamiento el sellado para CC y VEP

Hemos actualizado la página web con las disposiciones 746 a 749 (mostrar)

Hemos realizado pruebas de calidad y de rendimiento

 Estamos terminando de implementar que el macizo de la parcela también señale con un sombreado distinto a aquellas parcelas a las cuales se les ha efectuado una VEP (mostrar)

Estamos implementado un control estadístico de los tiempos internos a catastro para CC y VEP

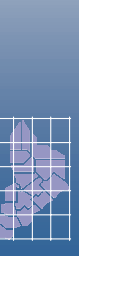

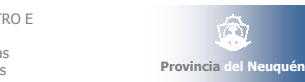

Aunque el expediente de VEP contribuye a otorgar seguridad jurídica, es importante prestar especial atención a la información económica asociada a la VEP

#### ■Por que?

Fundamentalmente porque una gran mayoría de los proyectos catastrales se sustentan desde un punto de vista económico.

**E**s decir aunque la finalidad de los proyectos catastrales tienen como objeto la seguridad jurídica, la equidad tributaria, precisión geométrica, etc... el retorno del proyecto es medido en función del recupero económico a partir del crecimiento de la valuación fiscal.

Y las mejoras son quizás las variables más importantes del aspecto económico del catastro.

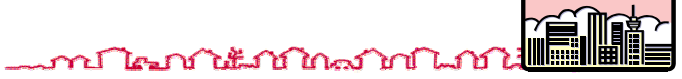

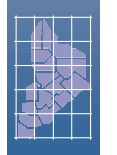

DIRECCIÓN PROVINCIAL DE CATASTRO E INFORMACIÓN TERRITORIAL Subsecretaría de Finanzas PúblicasMinisterio de Hacienda y Finanzas

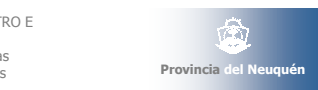

# PARTF T:

Formulario (A3) de la Verificación de Subsistencia de Estado Parcelario

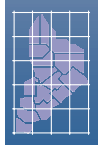

DIRECCIÓN PROVINCIAL DE CATASTRO E INFORMACIÓN TERRITORIAL Subsecretaría de Finanzas PúblicasMinisterio de Hacienda y Finanzas

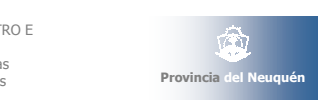

• PARTE I: Formulario (A3) de Verificación de Estado Parcelario• Conclusiones de la etapa de pruebas realizadas

- PARTE II: Información sobre Mejoras en la Parcela
	- Esquema de Intercambio de Datos
	- Estructura y Normalización de Información Gráfica
	- Normalización de Datos para Mejoras
	- Controles y Verificación Mínima de Calidad
	- Ejemplo
	- Formularios de Relevamientos FR
	- Errores Recurrentes en los Formularios FR

DIRECCIÓN PROVINCIAL DE CATASTRO E INFORMACIÓN TERRITORIAL Subsecretaría de Finanzas PúblicasMinisterio de Hacienda y Finanzas

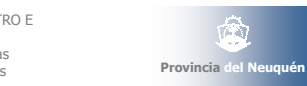

#### VEP

Es importante aprovechar algunas experiencias surgidas de las pruebas efectuadas con el CC y VEP y transmitirlas tanto hacia adentro de la DPCeIT como hacia los colegas.

Hemos realizado pruebas lo más parecido posible a lo planificado para estos nuevos tipos de trámites.

Sin la parte de mensura

con limitaciones en cuanto a la parte de relevamiento de mejoras

Recibimos de los actores externos un ejemplo, el cual aportó varios detalles de importancia para ambos actores (internos y externos). Una mayor cantidad de ejemplos nos hubiera permitido arribar a mejores conclusiones.

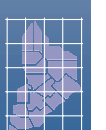

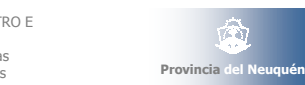

# Formulario VEP

#### Algunas conclusiones:

El balizamiento deberá ser de los esquineros de Mz, eso es lo que se acordó en las reuniones y tal cual figura en el Decreto 3382 para las mensuras. Ello se contempla en la Disposición N° 747/06.

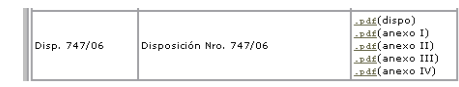

En cuanto a los linderos, no es conveniente agregar la denominación deMz linderas. Sugerimos colocar las calles con su nombre, la LM ó LE y luego nada más, para no agregar una posibilidad más de error. En el caso que las calles no tengan designación, sí se puede otorgar un poco más de precisión en la ubicación con la designación de los macizos linderos. Para los lotes linderos inmediatos, es obligatorio consignar solamente la nomenclatura.

En la carátula, a la leyenda que indica que se verifica la subsistencia, agregarle el N° de plano "que formalizó la última constitución de su estado parcelario" .

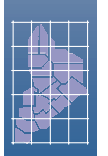

DIRECCIÓN PROVINCIAL DE CATASTRO E INFORMACIÓN TERRITORIAL Subsecretaría de Finanzas PúblicasMinisterio de Hacienda y Finanzas

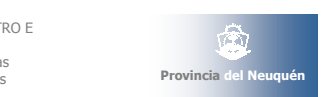

# Formulario VEP

Algunas conclusiones (continúa):

Respecto de los arranques, a continuación de dicha leyenda expresar cuál de los distintos mojones encontrados es el (o los) utilizado/s como arranque, para el replanteo de la parcela, colocando una leyenda de este tipo "el arranque utilizado fueron los mojones del plano citado precedentemente" (en caso de ser el constitutivo) o en otro caso identificar el plano al que corresponden.

Tener en cuenta que el formato final del Certificado de VSEP, es el que se publica en la página de internet en archivo DWG para dibujar sobré él. En el mismo se aclaran cuáles son las medidas mínimas de letras y números en función del escaneo futuro, ya que de esa forma se tomarán las copias para acompañar el CC.

En lo que hace a la forma de presentación del croquis de las mejoras, resulta un tema que por sí solo merece una parte importante de esta exposición ya que se utilizará la metodología del Censo con adecuaciones que surgieron de la experiencia recogida con el tiempo.

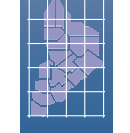

DIRECCIÓN PROVINCIAL DE CATASTRO E INFORMACIÓN TERRITORIAL Subsecretaría de Finanzas PúblicasMinisterio de Hacienda y Finanzas

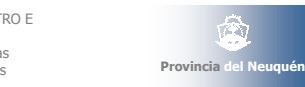

# Información sobre Mejoras

La información valuatoria que se proveerá en la VEP consiste en:

- **FR** (Formularios de Relevamiento). Son exactamente los mismos que hasta el dia de hoy.
- Un archivo digital (formato dxf). Ya describiremos su contenido

IMPORTANTE: La forma de presentación de los expedientes de mensura no se verá alterada. Todo lo que se describa a continuación se refiere exclusivamente a la VEP.

En los meses próximos, unificaremos ambos formatos y los integraremos.

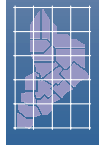

DIRECCIÓN PROVINCIAL DE CATASTRO E INFORMACIÓN TERRITORIAL Subsecretaría de Finanzas PúblicasMinisterio de Hacienda y Finanzas

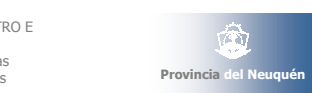

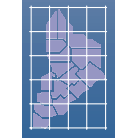

DIRECCIÓN PROVINCIAL DE CATASTRO E INFORMACIÓN TERRITORIAL Subsecretaría de Finanzas PúblicasMinisterio de Hacienda y Finanzas

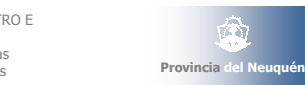

PARTF TT:

Información Económica/Valuatoria

 $(FR + dxf)$ 

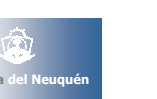

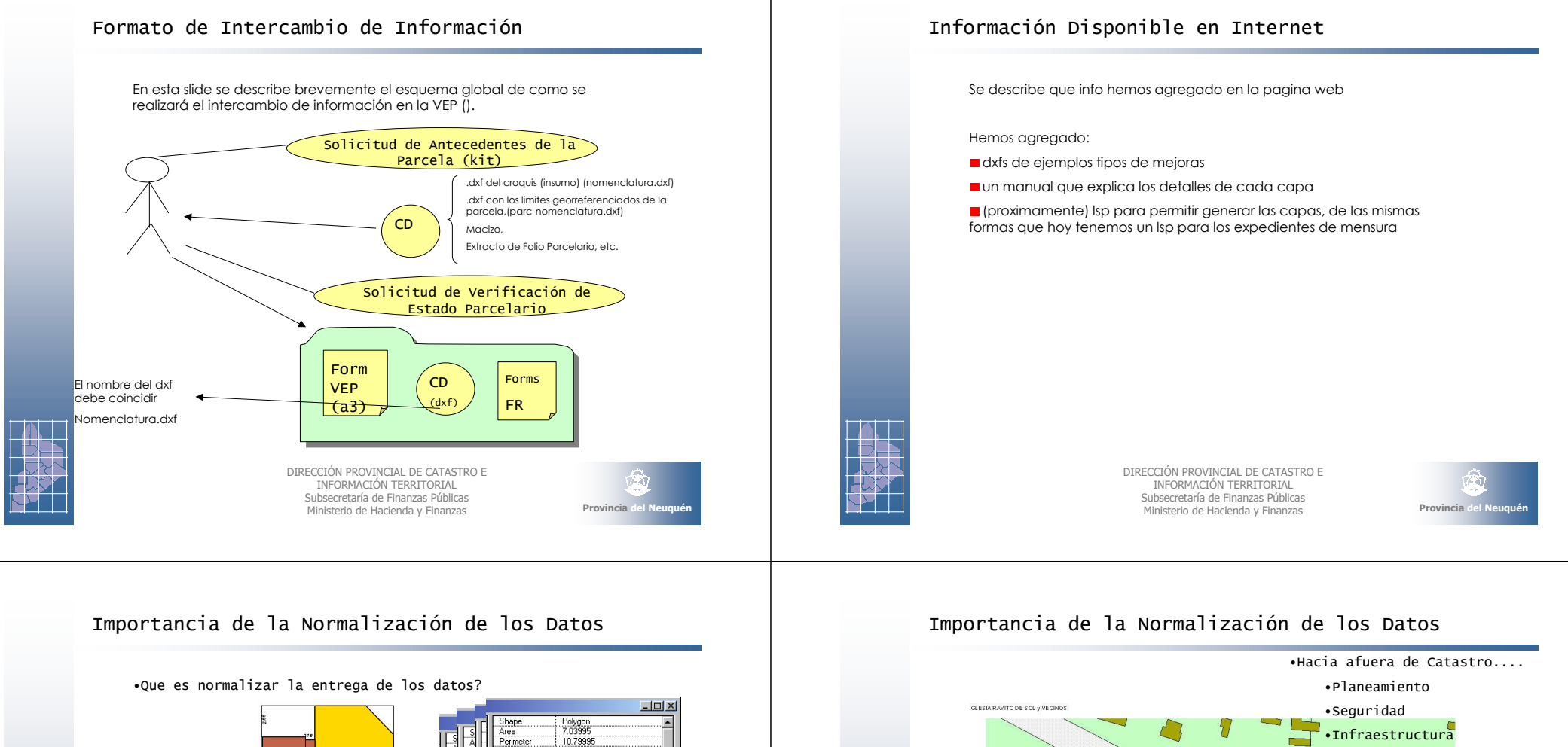

- AND I

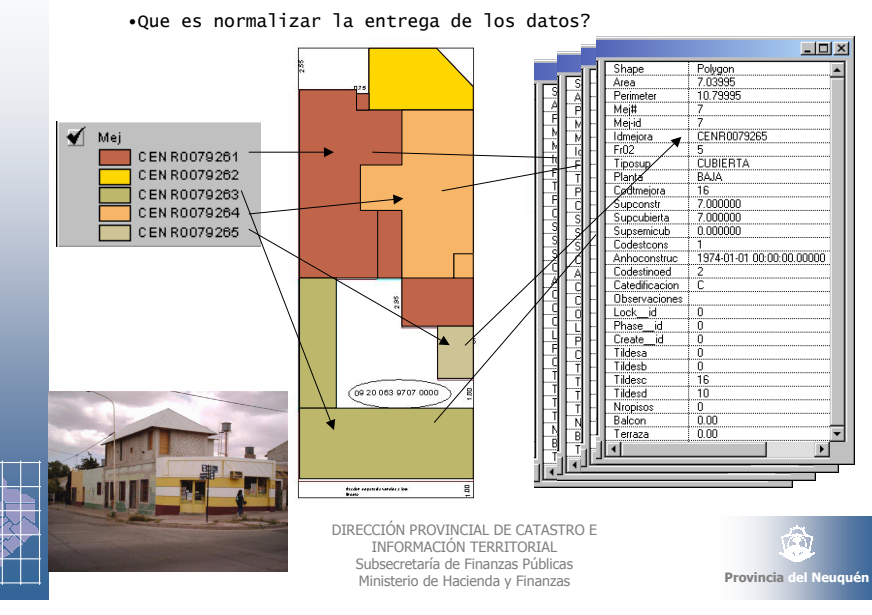

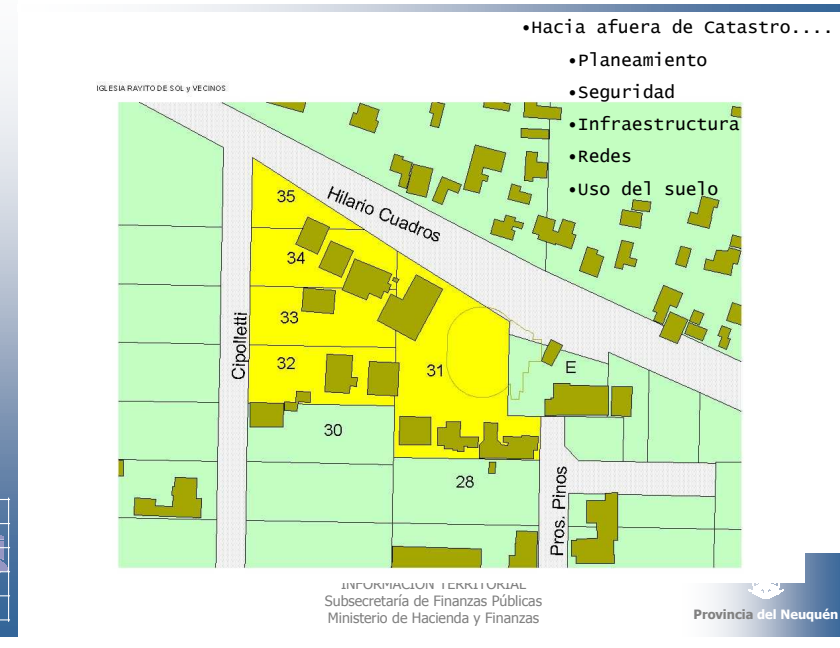

#### Capas

Recordemos que hay tres tipos de formularios frm01, frm02 y frm03, y es posible que se incluyan distintos ejemplares de un mismo tipo de formulario, por lo tanto identificaremos -por ejemplo- con frm02-ii al ejemplar "ii" del formulario frm02, donde ii son dos digitos (por ej, 01, 02, ... etc).

• frm01

• frm02

• frm03

Hay dos tipos principales de capas:

dpc\_detailes

dpc\_plantaNNN

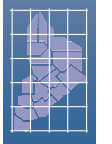

DIRECCIÓN PROVINCIAL DE CATASTRO E INFORMACIÓN TERRITORIAL Subsecretaría de Finanzas PúblicasMinisterio de Hacienda y Finanzas

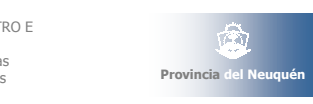

#### Capas

dpc\_detalle: Esta layer deberá indicar:

el límite de parcela entregado por la DPCeIT (kit), a fin de relacionar la/s mejora/s a los límites parcelarios.

todos los polígonos de las mejoras con sus medidas.

nomenclatura catastral actual. Tanto la nomenclatura de una parcela ó subparcela esta deberá indicarse sin guiones (Ej.: 092006425200000 –092006425220001).

el nombre de calle.

en caso de PH se incluirá el límite de la parcela madre de PH (kit) y el límite de la UF vinculado al lote.

Vamos a ejemplificar con un caso en las proximas transparencias.

En la pagina web hemos incluido tres ejemplos distintos.

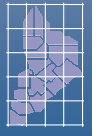

DIRECCIÓN PROVINCIAL DE CATASTRO E INFORMACIÓN TERRITORIAL Subsecretaría de Finanzas PúblicasMinisterio de Hacienda y Finanzas

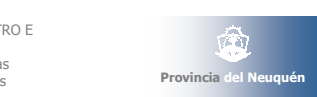

#### Capas

dpc\_plantaNNN: Esta layer deberá contener los bloques constructivos de la planta correspondiente, donde cada bloque se identifica con un texto que se corresponde con el número del ejemplar del tipo de formulario utilizado (por ej. frm02-01). (Ver aclaraciones)

P00 Planta Baja

**P01** Primer Piso

**P02** Segundo Piso

- **Pii-jj** Plantas iguales (ii indica el primer número de Piso y jj indica el<br>último número de piso)
- **Edd** Entrepisos (dd indica el número de entrepiso enumerándolos<br>consequitivamente decde abeje bacia aribal consecutivamente desde abajo hacia arriba)
- Sdd Sótanos (dd indica el número de sótano enumerándolos consecutivamente desde planta baja hacia abajo)

Ejemplos:

dpc\_plantaP01,

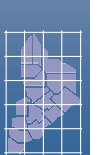

DIRECCIÓN PROVINCIAL DE CATASTRO E INFORMACIÓN TERRITORIAL Subsecretaría de Finanzas PúblicasMinisterio de Hacienda y Finanzas

dpc\_plantaP02-03: es el nombre de una layer que contiene bloques constructivos

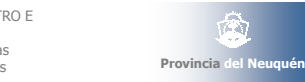

# Normalización e Intercambio de los Datos

que se repiten de forma idéntica desde la planta 02 a la planta 03.

- El archivo dxf contendrá una serie de capas (layers), cada una compuesta por texto, polígonos o ambos.
- Hay que respetar la estructura del archivo dxf (para ello hemos creado el archivo .lsp).
- **El formato del dxf es similar al de expedientes de mensura.**

En base a la experiencia, describimos pequeños detalles que son muy útiles para agilizar el trámite:

Verificar el archivo enviado via e-mail, dirección:dpcregistraciones@neuquen.gov.ar

- Si se entrega en diskette verificar que este correcto.
- No agreguen layers de más.

No duden realizar consultas a Valuaciones si tienen alguna dificultad en cuanto al formato de entrega.

Finalmente es importante mencionar que llevamos un control estadístico (interno) sobre la recepción y pedido de modificaciones.

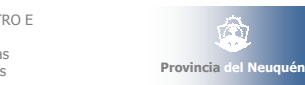

#### NOMBRES DE LAYERS O CAPAS

- Deberán adecuarse al instructivo.
- La layer "dpc\_detalle" es obligatoria.
- Deberá existir al menos una capa de planta.

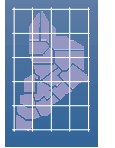

#### DIRECCIÓN PROVINCIAL DE CATASTRO E INFORMACIÓN TERRITORIAL Subsecretaría de Finanzas PúblicasMinisterio de Hacienda y Finanzas

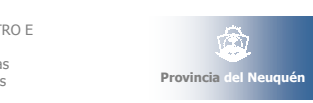

#### **CAPAS DE PLANTAS**

- Sólo deben contener Polilíneas Cerradas y textos simples.
- La cantidad de polilíneas debe ser igual a la cantidad de textos.
- El punto de inserción de cada texto debe estar dentro de la polilínea correspondiente.
- Deben evitarse pequeñas discontinuidades entre dospolígonos contiguos.
- Deben evitarse polígonos espúreos (pequeños polígonos resultantes de superposiciones entre polilíneas de la misma capa).

#### LOS TEXTOS

-- Deberán adecuarse exactamente al Instructivo.

DIRECCIÓN PROVINCIAL DE CATASTRO E INFORMACIÓN TERRITORIAL Subsecretaría de Finanzas PúblicasMinisterio de Hacienda y Finanzas

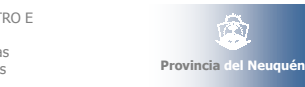

# Ejemplo

En esta slide se muestra un ejemplo del dxf que presenta el agrimensor

Vamos a suponer que existen cinco ejemplares del formulario frm02:Es decir frm02\_01, frm02\_02, frm02\_03, frm02\_04, frm02\_05

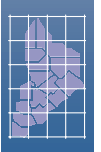

DIRECCIÓN PROVINCIAL DE CATASTRO E INFORMACIÓN TERRITORIAL Subsecretaría de Finanzas PúblicasMinisterio de Hacienda y Finanzas

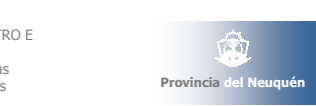

# Errores recurrentes de los Formularios FR

Los errores más recurrentes de los FRM01 son:

Falta de servicios de una parcela (luz, gas, etc).

Falta de tipo y numero de documento del propietario (o poseedor, etc). Falta de su domicilio postal.

Ausencia de la denominación de lote y Manzana.

Los errores más recurrentes de los FRM02/ FRM03 son:

Ausencia del código de tipo y destino de mejoras.

Ausencia de tilde en alguno de los rubro. (Deberian verificar que al menos cada rubro cuenta con un tilde)

Incorrecta sumatoria de tildes debido al peso de cada rubro

Ausencia del año de construcción

Ausencia de estado de la construcción

Diferencias de superficies cubiertas y semicubiertas de la mejora declaradas en el formulario con la superficie mencionada en el plano de mensura (esto es motivo de rechazo)

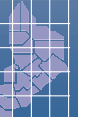

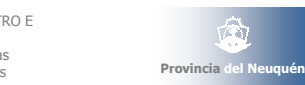